#### View metadata, citation and similar papers at <u>core.ac.uk</u> brought to you by **CORE** provided by UPCommons. Portal del coneixement obert de la UPC

# Universidad Politécnica de Cataluña-UPC

# Escuela Universitaria de Ingeniería Técnica Industrial de Barcelona-EUETIB

# Prácticas Complementarias al Curso de Matemáticas II al Tema de las Derivadas Parciales:

## **Procesamiento Digital de Imágenes**

Por Leonardo Acho Zuppa

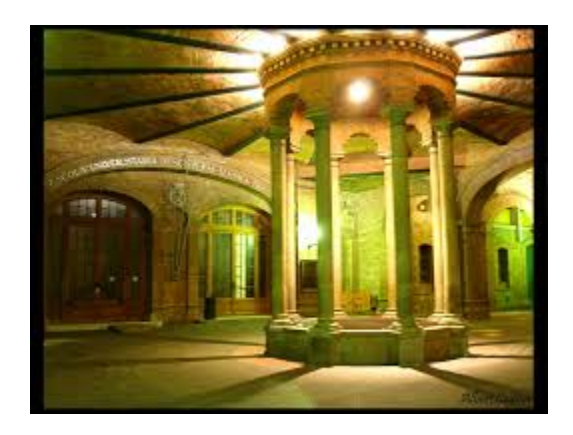

*Proyecto Académico*

Barcelona, España; Abril de 2015.

## **Prefacio**

El presente material docente tiene por objetivo el exponer algunas de las aplicaciones de las derivadas parciales a ciertos temas del campo de procesamiento digital de imágenes. Para esto, es necesario introducir los métodos de cálculo numérico de derivadas sucesivas de una función en una variable real, y de las derivadas sucesivas parciales de una función en dos variables reales, ya que una imagen digital puede ser matemáticamente planteada como una función en dos variables reales. Esta motivación viene del hecho de que en la ficha curricular del curso de Matemáticas II, que se imparte en nuestra Escuela, estimula la enseñanza de las aplicaciones a la ingeniería de las matemáticas.

El contenido del presente documento está enfocado como un escrito que el estudiante pude estudiar en forma autónoma después de que, en sus clases teóricas, se hayan cubierto los temas relacionados con las derivadas parciales y el equivalente a las derivadas sucesivas a derivadas parciales.

La estructura del contenido de este documento es como sigue. El Capítulo 1 muestra los conceptos básicos de métodos numéricos de cálculo de derivadas y derivadas sucesivas de funciones de una y de dos variables reales. El Capítulo 2 introduce los conceptos de imágenes y su planteamiento como una función en dos variables reales. Técnicas de procesamiento digital de imágenes usando el Laplaciano y el 'diferenciador' son mostrados en los Capítulos 3 y 4, respectivamente. Acto seguido vienen las conclusiones.

En cada uno de los capítulos, hay actividades académicas que el estudiante debe desarrollar, y que pueden ser tomadas en cuenta para su nota final del curso. Por ejemplo, en la ficha curricular del curso de Matemáticas II, se contempla un porcentaje de éste el desarrollar trabajos en equipo, o individuales.

## Tabla de Contenido

## **Capítulo 1**

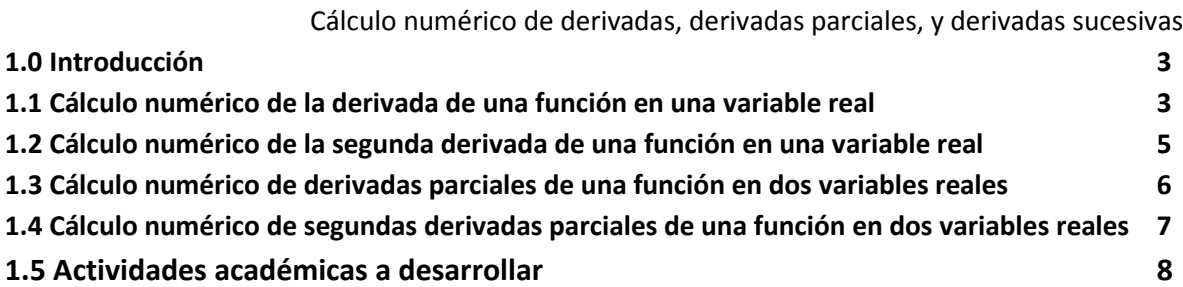

## **Capítulo 2**

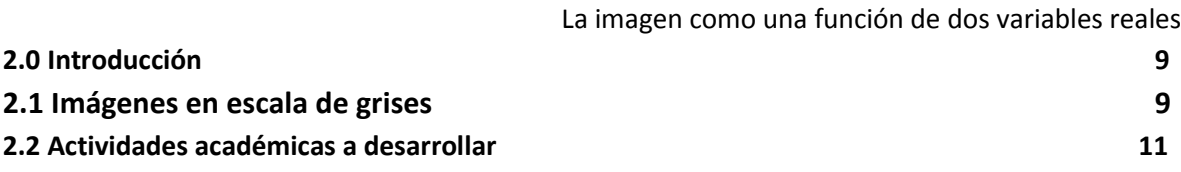

## **Capítulo 3**

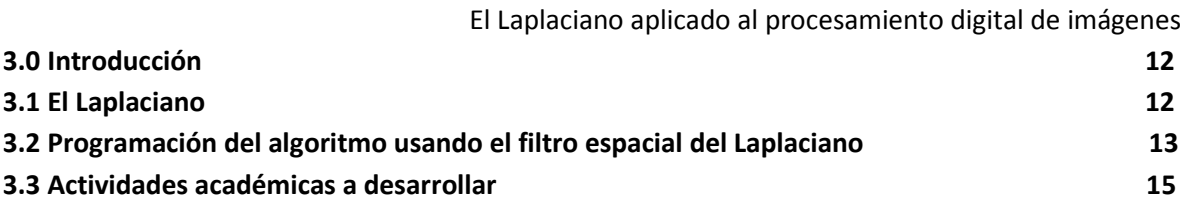

## **Capítulo 4**

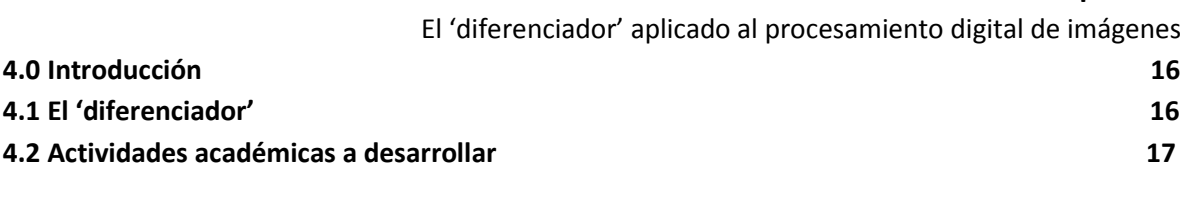

**Conclusiones 18**

## Cálculo numérico de derivadas, derivadas parciales, y derivadas sucesivas

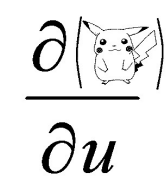

#### 1.0 **Introducción**

El tema de las derivadas, y límites, son las herramientas básicas y esenciales de todas las aplicaciones de matemáticas a la ingeniería. Sin en el concepto de límite, no nacería el concepto de la derivada. Y sin el concepto de la derivada, no nacerían los conceptos de ecuaciones diferenciales ordinarias, o en derivadas parciales. Hoy en día, todos los fenómenos físicos se pueden modelar en el ordenador debido a que éstos se pueden representar por medio de las ecuaciones diferenciales ordinarias, o en ecuaciones en derivadas parciales. El tema de procesamiento digital de imágenes también las emplea.

#### 1.1 **Cálculo numérico de la derivada de una función en una variable real**

En el curso de Matemáticas I se introduce la definición de la derivada de una función de una variable real. De esta definición, la derivada se conceptualiza como un proceso límite (por ejemplo, la convergencia de una recta secante a una tangente en un punto en particular del dominio de la función). Esencialmente, si la función  $f(x)$  está definida en un intervalo abierto conteniendo a  $x_0$ , entonces, se dice que  $f(x)$  es diferenciable en  $x_0$  si el siguiente límite existe (implicando *diferenciabilidad* de  $f(x)$  en  $x_0$ ):

$$
f'(x_0) = \lim_{h \to 0} \frac{f(x_0 + h) - f(x_0)}{h},
$$
 (1)

siendo  $f'(x_0)$  la derivade de  $f(x)$  con respecto a  $x$  y evaluada en  $x_0$ . La interpretación geométrica de esta herramienta matemática es que ésta da la información de la pendiente de la recta tangente en el punto  $(x, y) = (x_0, f(x_0))$ . Ver Fig. 1.

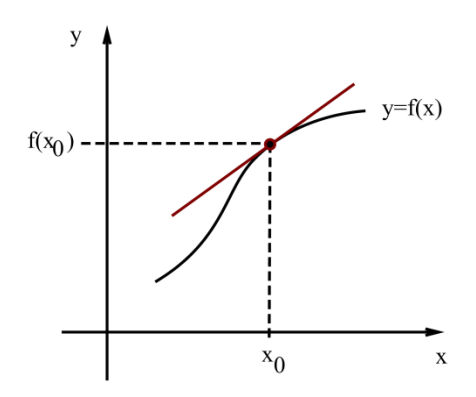

Fig. 1 Interpretación gráfica de la derivada de una función  $f(x)$  en  $x<sub>0</sub>$ . La pendiente de la recta en color rojo es la derivada de la función  $f(x)$  evaluada en  $x_0$ .

Y más aún, en el curso de Matemáticas I se decía que si  $f(x)$  es diferenciable en  $x_0$ , entonces,  $f(x)$  es continua en  $x_0$  (*diferenciabilidad implica continuidad*, pero no al revés).

Sin embargo, desde el punto de vista numérico, donde los datos disponibles no son continuos (el ordenador maneja datos cuantificados, o discretos), el proceso limite, tal cual, no se puede emplear, ya que este proceso asume accesibilidad a una información continua de  $f(x)$ sobre un intervalo abierto conteniendo a  $x_0$ . En el área de procesamiento digital de señales (no de imágenes), se suele usar la siguiente aproximación:

$$
f'(x_0) = \lim_{h \to 0} \frac{f(x_0 + h) - f(x_0)}{h} \approx \frac{f(x_0 + h) - f(x_0)}{\Delta},
$$
 (2)

siendo  $\Delta$  un número <u>fijo</u> lo suficientemente pequeño, y no más un número que converge a cero tanto como queramos sin ser nunca cero (de la definición de límite). Como ejemplo, suponga que  $f(x) = \ln(x)$ , y que deseamos calcular su derivada en  $x_0 = 1.5$ . Sabemos que una forma de hacerlo es usando  $f'(x) = \frac{1}{x}$ , de tal manera que  $f'(1.5) = 0.6667$ . Obviamente, para ésta, hay que conocer la expresión matemática de la derivada  $ln(x)$ . Pero usando la Ecuación (2), y sin saber la fórmula su derivada, se obtiene (con  $\Delta$  = 0.01):

$$
f'(1.5) \approx \frac{f(x_0 + \Delta) - f(x_0)}{\Delta} = \frac{\ln(1.5 + 0.01) - \ln(1.5)}{0.01} = \frac{0.4121 - 0.4055}{0.01} = 0.66.
$$

Esta último cálculo, y dependiendo de la aplicación, puede ser suficiente para proceder con la aplicación, u obtener alguna conclusión importante. El dato se aproximará más al dato real si ∆ se hace más pequeño. Sin embargo, y con las diferentes alternativas de la fórmula de la derivada de una función, como la siguiente:

$$
f'(x_0) = \lim_{h \to 0} \frac{f(x_0 + h) - f(x_0 - h)}{2h},
$$
\n(3)

se puede obtener la conocida *Segunda Aproximación de Euler* para calcular numéricamente, y con más precisión, la derivada de una función en un punto en particular:

$$
f'(x_0) = \lim_{h \to 0} \frac{f(x_0 + h) - f(x_0 - h)}{2h} \approx \frac{f(x_0 + h) - f(x_0 - h)}{2h}.
$$
 (4)

Si repetimos el ejemplo anterior, se obtiene (con la misma  $∆= 0.01$ ):

$$
f'(1.5) \approx \frac{f(x_0 + \Delta) - f(x_0 - \Delta)}{2\Delta} = \frac{\ln(1.5 + 0.01) - \ln(1.5 - 0.01)}{0.01} = \frac{0.4121 - 0.3988}{0.02} = 0.665.
$$

Este último cálculo es mucho mejor que el anterior sin tener que disminuir más el parámetro ∆ (y, obviamente, sin tener que conocer la expresión matemática de la deriva de la función en cuestión).

#### 1.2 **Cálculo numérico de la segunda derivada de una función en una variable real**

De igual modo, para el cálculo numérico de la segunda derivada (con respecto a  $x$ ) de una función  $f(x)$ ,  $f''(x)$ , en un punto en particular  $(x, y) = (x_0, f(x_0))$ , se puede obtener ésta sin tener que conocer la expresión matemática de su segunda derivada (que implica antes primero conocer la expresión matemática de su primera derivada al ser un tema de *derivadas sucesivas*). Obviamente, estamos asumiendo que la segunda derivada de la función existe y que ésta es continúa en el punto de interés. Se obtiene como sigue:

$$
f''(x_0) = \lim_{h \to 0} \frac{f'(x_0 + h) - f'(x_0 - h)}{2h} \approx \frac{f'(x_0 + h) - f'(x_0 - h)}{2h}.
$$
 (5)

De la Ecuación (3) se obtiene:

$$
f'(x_0 + \Delta) \approx \frac{f(x_0 + 2\Delta) - f(x_0)}{2\Delta},\tag{6}
$$

$$
f'(x_0 - \Delta) \approx \frac{f(x_0) - f(x_0 - 2\Delta)}{2\Delta}.
$$
 (7)

Utilizando (6) y (7) en (5) , se llega a:

$$
f''(x_0) \approx \frac{f'(x_0 + \Delta) - f'(x_0 - \Delta)}{2\Delta} = \frac{1}{4\Delta^2} [f(x_0 + 2\Delta) - 2f(x_0) + f(x_0 - 2\Delta)].
$$
 (8)

Finalmente, sustituyendo  $\delta = 2\Delta$ , Ecuación (8) se transforma en:

$$
f''(x_0) \approx \frac{1}{\delta^2} [f(x_0 + \delta) - 2f(x_0) + f(x_0 - \delta)].
$$
 (9)

A esta última ecuación se le conoce como la Aproximación Central de la Segunda Derivada de  $f(x)$ en  $x_0$ . Retomando el ejemplo dado con  $f(x) = \ln(x)$ , y suponga que ahora deseamos hallar el valor de su segunda derivada en  $x_0 = 1.5$ . Si quisiéramos saber su valor exacto, habría que saber que  $f''(x) = -1/\chi^2$  , la cual es válida para  $x > 0$  (dominio de la función  $f(x) = \ln(x)$ ). Entonces, tendríamos que  $f''(1.5) = -0.4444$ . Veamos ahora que se obtiene al emplear la Ecuación (9) y con  $\delta = 0.1$ :

$$
f''(1.5) \approx \frac{1}{(0.1)^2} [ln(1.5 + 0.1) - 2ln(1.5) + ln(1.5 - 0.1)]
$$

$$
= \frac{0.4700 - 0.8109 + 0.3365}{0.01} = -0.44.
$$

En algunas aplicaciones de ingeniería, éste se puede considerar como un resultado válido. Hay que destacar que se ha utilizado un valor del parámetro incremental más grande ( $\delta = 0.1$ ) que el usado para el caso de la primera derivada ( $\Delta$ = 0.01).

Obviamente, con el procedimiento anteriormente presentado, se pueden generar fórmulas para hallar una aproximación de las siguientes derivadas sucesivas (la tercera, la cuarta, etc.) de una función en un punto en particular.

#### 1.3 **Cálculo numérico de derivadas parciales de una función en dos variables reales**

Analicemos ahora el cómo se puede generalizar los cálculos anteriores al tema de las derivadas parciales de un función en dos variables reales. De hecho, las derivadas parciales se pueden definir, análogamente del caso de la primera derivada de una función de una variable real, en términos de la segunda aproximación de Euler, y es como sigue:

$$
f_x(x_0, y_0) = \lim_{h \to 0} \frac{f(x_0 + h, y_0) - f(x_0 - h, y_0)}{2h} \approx \frac{f(x_0 + \Delta, y_0) - f(x_0 - \Delta, y_0)}{2\Delta},
$$
 (10)

$$
f_{\mathcal{Y}}(x_0, y_0) = \lim_{h \to 0} \frac{f(x_0, y_0 + h) - f(x_0, y_0 - h)}{2h} \approx \frac{f(x_0, y_0 + h) - f(x_0, y_0 - h)}{2\Delta}.
$$
 (11)

De estas definiciones, se puede intuir que si  $z = f(x, y)$ , entonces, una interpretación geométrica de estas derivadas parciales en  $(x, y, z) = (x_0, y_0, f(x_0, y_0))$ , es como se muestran en la Figuras 2 y 3.

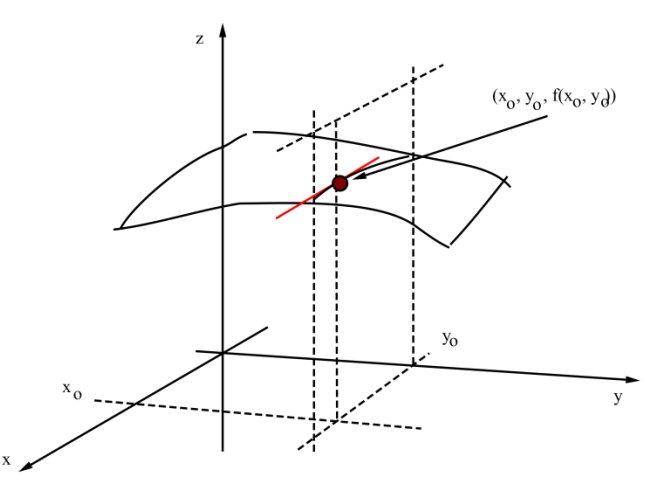

Fig. 2  $f_x$  es la pendiente de  $f(x, y)$  en la dirección x y evaluada en el punto de interés.

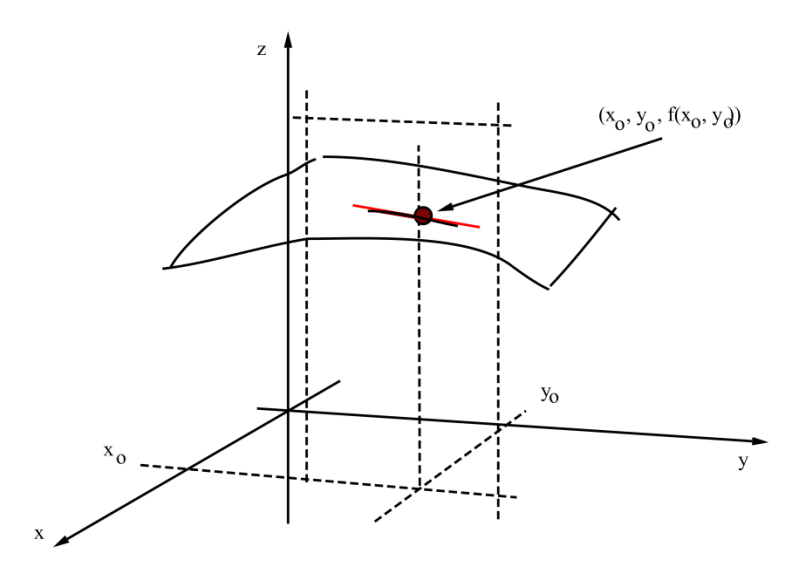

Fig. 3  $f_y$  es la pendiente de  $f(x, y)$  en la dirección  $y$  y evaluado en el punto de interés.

Pasemos a un ejemplo. Considere la función  $f(x, y) = \ln(xy)$ . Se desea hallar  $f_x$  y  $f_y$  en  $(x, y) = (x_0, y_0) = (1.5, 1)$ ; esto es, se desea encontrar  $f_x(1.5, 1)$  y  $f_y(1.5, 1)$ . La forma analítica de determinarlos es por medio de sus expresiones matemáticas correspondientes. Sabiendo que  $f_x(x, y) = \frac{1}{x}$ , y  $f_y(x, y) = \frac{1}{y}$ . Entonces,  $f_x(1.5, 1) = 0.6667$ , y  $f_y(1.5, 1) = 1.0000$ . Notemos que se obtiene al utilizar las expresiones en (10) y (11), y con  $\Delta = 0.01$ :

$$
f_x(x_0, y_0) \approx \frac{f(x_0 + \Delta, y_0) - f(x_0 - \Delta, y_0)}{2\Delta} = \frac{\ln[(1.5 + 0.01)(1)] - \ln[(1.5 - 0.01)(1)]}{0.02}
$$

$$
= \frac{0.4121 - 0.3988}{0.02} = 0.6650,
$$

y

$$
f_y(x_0, y_0) \approx \frac{f(x_0, y_0 + \Delta) - f(x_0, y_0 - \Delta)}{2\Delta} = \frac{\ln[(1.5)(1 + 0.01)] - \ln[(1.5)(1 - 0.01)]}{0.02}
$$

$$
= \frac{0.4154 - 0.3954}{0.02} = 1.0000.
$$

Nuevamente, son aproximaciones bastante aceptables, y se están obteniendo sin emplear información de las expresiones matemáticas de las derivadas parciales correspondientes de la función.

#### 1.4 **Cálculo numérico de segundas derivadas parciales de una función en dos variables reales**

Análogamente del caso de la segunda derivada de una función en una variable real, se pueden obtener las siguientes aproximaciones numéricas para las siguientes derivadas sucesivas:

$$
f_{xx}(x_0, y_0) \approx \frac{1}{\delta^2} [f(x_0 + \delta, y_0) - 2f(x_0, y_0) + f(x_0 - \delta, y_0)],
$$
 (12)

$$
f_{yy}(x_0, y_0) \approx \frac{1}{\delta^2} [f(x_0, y_0 + \delta) - 2f(x_0, y_0) + f(x_0, y_0 - \delta)].
$$
 (13)

Volvamos al ejemplo en cuestión:  $f(x, y) = \ln(xy)$ . Ahora se desea calcular  $f_{xx}(1.5, 1)$  y  $f_{yy}(1.5, 1)$ . Invocando cálculos analíticos, se logra  $f_{xx}(x, y) = -1/\chi^2$  y  $f_{yy}(x, y) = -1/\chi^2$ . Entonces,  $f_{xx}(1.5,1) = -0.4444$  y  $f_{yy}(1.5,1) = -1.0000$ . Miremos que se consigue al utilizar las expresiones en (12) y (13), y con  $\delta = 0.1$ :

$$
f_{xx}(1.5,1) \approx \frac{1}{0.01} [\ln[(1.5+0.1)(1)] - 2\ln[(1.5)(1)] + \ln[(1.5-0.1)(1)] = \frac{0.4700 - 0.8109 + 0.3365}{0.01} = -0.4400,
$$
  

$$
f_{yy}(1.5,1) \approx \frac{1}{0.01} [\ln[(1.5)(1+0.1)] - 2\ln[(1.5)(1)] + \ln[(1.5)(1-0.1)] = \frac{0.5008 - 0.8109 + 0.3001}{0.01} = -1.000.
$$

Nuevamente, soy resultados bastantes razonables de cara a que no se están usando derivadas sucesivas, sólo la función en sí, y empleando un valor del parámetro  $\delta$  no muy pequeño.

#### 1.5 **Actividades académicas a desarrollar**

a) Dada la función  $f(x) = cos(x) + xe^{x}$ , hallar, primero en forma analítica,  $f'(1)$  y  $f''(1)$ . Luego obtenga éstas usando cálculo numérico con ∆= 0.001. Comente los resultados obtenidos. Mostrar todos los cálculos realizados.

b) Dada la función  $f(x, y) = cos(x)y + xe^{y}$ , hallar, primero en forma analítica,  $f_x(1,1)$ ,  $f_y(1,1)$ ,  $f_{xx}(1,1)$  y  $f_{yy}(1,1)$ . Luego obtenga éstas usando cálculo numérico con  $\delta = 0.001$ . Comente los resultados obtenidos. Mostrar todos los cálculos realizados.

Nota: Las argumentos de las funciones trigonométricas se asumen en radianes.

La imagen como una función de dos variables reales

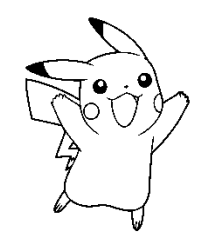

#### 2.0 **Introducción**

Las imágenes digitales hoy en día son una fuente invaluable de información. Dependiendo de la imagen, ésta nos pueda dar mucha información útil. Por ejemplo, en el área médica, sirven para diagnosticar una infinidad de características médicas dependiendo de que parte del cuerpo humano fue obtenida dicha imagen. En el área de defensa, las imágenes le dan información, por ejemplo, a un misil, de hacia dónde tiene que navegar para cumplir con su objetivo programado. Y se podrían citas muchos más ejemplos. Pero, para que una imagen sea lo más útil posible, ésta hay que procesarla digitalmente, ya que la imagen puede estar corrompida, por ejemplo, con ruido, ya sea del ambiente, o del sistema electrónico de adquisición de imágenes. O simplemente procesarla para destacar alguna característica importante a estudiar. Por citar otro ejemplo, hoy en día existen muchas técnicas de procesamiento digital de imágenes que pueden, por ejemplo, transformar una imagen borrosa, en una imagen de mejor nitidez. Etc. Por otro lado, muchos de los algoritmos digitales usados para procesarlas, emplean conceptos matemáticos tan simples como las derivadas parciales. Pero antes, hay que caracterizar la imagen como una función en dos variables reales.

#### 2.1 **Imágenes en escala de grises**

Una imagen puede ser definida como una función  $f(x, y)$ , en donde x y y son coordenadas espaciales (en un plano), y la amplitud de  $z = f(x, y)$  en una coordenada  $(x, y)$ , representa la intensidad de un *pixel* de la imagen (un pixel es el elemento básico de una imagen). Cuando los valores de x, y, y z son cantidades discretas, se dice que la imagen representada es una *imagen digital*. Y el *procesamiento digital de imágenes* se refiere a manipular la imagen digital usando un ordenador.

Como referencia, considere la imagen mostrada en la Fig. 4. Suponga que el valor del color negro le corresponde un valor 0, para el blanco, un valor de 255, y el gris, el valor de 125. De hecho, la imagen expuesta está en escalas de grises (entre 0 y 255). Entonces,  $f(2,2) = 0$ ,  $f(2,3) = 255$ , y  $f(3,3) = 125$ , por citar unos ejemplos. La Fig. 5 muestra el valor de la escala de grises empleada en imágenes llamadas *imágenes en escala de grises*. Es importante percibir que las cantidades en esta escala de grises está cuantificada o discretizada. No hay valores intermedios, y los valores numéricos que se asignan son enteros de enteros entre 0 y 255. Fig. 6 muestra una imagen en escala de grises más representativa al sentido humano.

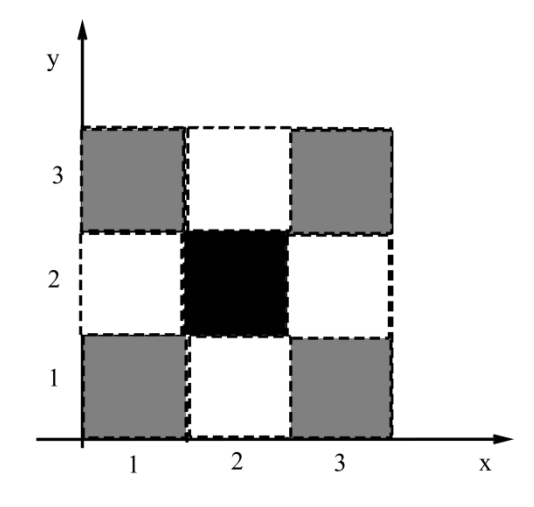

Fig. 4 Imagen compuesta por 9 pixeles y en escalas de grises.

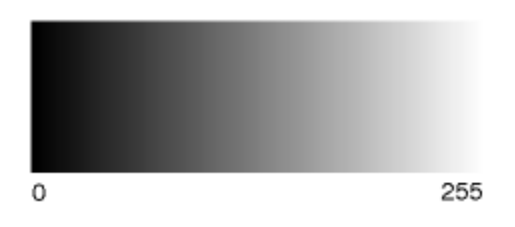

Fig. 5 Valores numéricos, y enteros, asignados en la escala de grises.

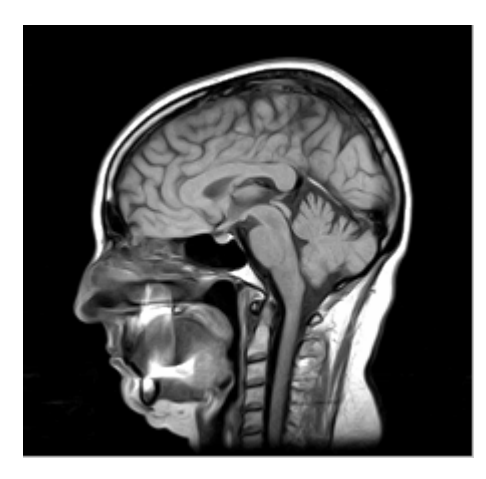

Fig. 6 Ejemplo de una imagen en escalas de grises con una cantidad considerable de pixeles.

### 2.2 **Actividades académicas a desarrollar**

Dada la siguiente imagen en escala de grises:

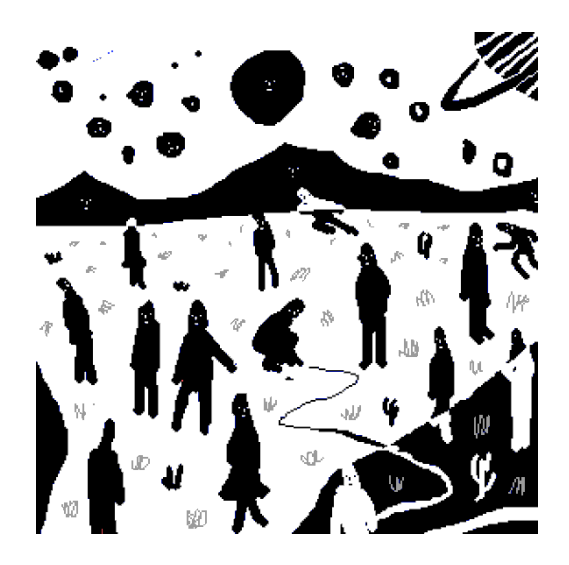

Fig. 7 Imagen de prueba.

¿Qué información se pude sacar de esta imagen? Escriba su percepción personal y comente por qué se dice que una imagen vale más que mil palabras. ¿Se puede decir algo de su creador? ¿Qué?

El Laplaciano aplicado al procesamiento digital de imágenes

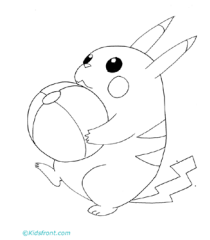

#### 3.0 **Introducción**

El presente capitulo introduce la herramienta de Laplaciano aplicado al procesamiento digital de imágenes. El Laplaciano es una herramienta que se puede utilizar para mejorar la calidad de imágenes un poco 'borrosas'. Se basa en una especie de 'derivar dos veces' la imagen. Por tanto, el Laplaciano, al ser un operador de derivada de una función en dos variables reales, resalta las intensidades de la imagen en las partes más 'discontinuas' y resta importancia en las partes de variación 'lenta'. El resultado de la eficacia de éste será mostrado con ejemplos aplicado a imágenes en escala de grises.

#### 3.1 **El Laplaciano**

El Laplaciano es un operador que involucra segundas derivadas parciales, que para una función en dos variables reales, y en coordenadas cartesianas, está dada por:

$$
\nabla^2 f(x, y) = \frac{\partial^2 f(x, y)}{\partial x^2} + \frac{\partial^2 f(x, y)}{\partial y^2} = f_{xx}(x, y) + f_{yy}(x, y). \tag{14}
$$

Considerando las ecuaciones (12) y (13), con  $\Delta = \delta = 1$  y en  $(x, y) = (x_0, y_0)$ , se llega a:

$$
f_{xx}(x_0, y_0) \approx [f(x_0 + 1, y_0) - 2f(x_0, y_0) + f(x_0 - 1, y_0)],
$$
\n(15)

$$
f_{yy}(x_0, y_0) \approx [f(x_0, y_0 + 1) - 2f(x_0, y_0) + f(x_0, y_0 - 1)].
$$
 (16)

La realización de estas ecuaciones al procesamiento digital de imágenes es como sigue. Considere que en  $(x_0, y_0)$  se encuentra en enésimo pixel de la imagen. Haciendo referencia a la Fig. 8, se puede apreciar que las expresiones (15) y (16) operan sobre los *vecinos* que tiene el pixel en cuestión, y como resultado, el pixel de la imagen procesada tomará el valor dado por:

$$
\tilde{f}(x_0, y_0) = [f(x_0 + 1, y_0) - 2f(x_0, y_0) + f(x_0 - 1, y_0)] + [f(x_0, y_0 + 1) - 2f(x_0, y_0) + f(x_0, y_0 - 1)] = f(x_0 + 1, y_0) - 4f(x_0, y_0) + f(x_0 - 1, y_0) + f(x_0, y_0 + 1) + f(x_0, y_0 - 1).
$$
\n(17)

| y |                 | $f(x_0, y_0+1)$                           |                 |
|---|-----------------|-------------------------------------------|-----------------|
|   | $f(x_0-1, y_0)$ | $\mathop{\rm f}\nolimits(x_{0},y_{0})$ -4 | $f(x_0+1, y_0)$ |
|   |                 | $f(x_0, y_0-1)$                           |                 |
|   |                 |                                           | X               |

Fig. 8 Representación gráfica de la ecuación (17).

Por simplicidad, la expresión matemática dada en (17), y representada gráficamente en la Fig. 8, se suela dar en forma de *filtro espacial* y expresado en la Fig. 9. Y su interpretación es como sigue. Para producir el enésimo pixel de la imagen procesada digitalmente, el enésimo pixel a procesar se multiplica por −4, y se suma los valores pertinentes de multiplicar por 1 de a sus vecinos oportunos. Y se repite todo este procedimiento hasta barrer cada pixel de la imagen a procesar. Incluso, sabiendo la información del filtro espacial, es fácil pasar a la programación del algoritmo de procesamiento digital.

| $\bf{0}$       |   | $\overline{0}$   |
|----------------|---|------------------|
|                | 4 |                  |
| $\overline{0}$ |   | $\boldsymbol{0}$ |

Fig.9 Filtro espacial del Laplaciano.

#### 3.2 **Programación del algoritmo usando el filtro espacial del Laplaciano.**

Programar el filtro espacial dado en la Fig. 9 es relativamente sencillo. Considere el programa de Matlab mostrado en la Fig. 10. De este programa, lo primero es limpiar internamente el ordenador. Luego se lee la imagen a procesar (que puede estar en color). El comando 'A=0.21\*A1(:,:,1)+0.72\*A1(:,:,2)+0.07\*A1(:,:,3);' sirve para transformar una imagen a escala de grises. Hay que usar este comando aun cuando la imagen original JPG sea en blanco y negro (en escala de grises). Esto debido a que una imagen en escala de grises, y en formato JPG, está, por decirlo así, en 'formato color'. También se destaca que  $f(x, y) = A := A(x, y)$ . Y el resto de los comandos son evidentes.

Fig. 11 muestra los resultados obtenidos con una imagen de prueba tomada de internet, y seleccionada a que tuviese un cierto grado de 'difusión' (falta de nitidez). Fig. 12 muestra otro ejemplo.

```
clear all;
A1=imread('image3.jpg','jpg');
A=0.21*A1(:,:,1)+0.72*A1(:,:,2)+0.07*A1(:,:,3);
[r,c,k]=size(A);
for j=2:c-1
     for i=2:r-1
        B(i,j)=A(i-1,j)+A(i,j-1)-4*A(i,j)+A(i,j+1)+A(i+1,j);
     end
end
subplot(1,2,1);imshow(A);
subplot(1,2,2);imshow(B);
```
Fig. 10 Programa con Matlab del filtro espacial dado por el Laplaciano.

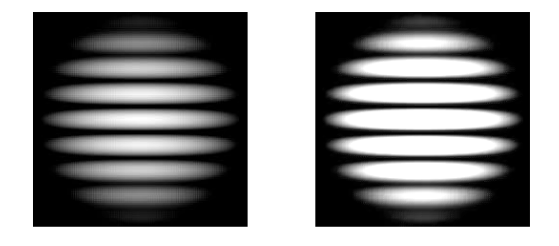

Fig. 11 Resultados numéricos. La imagen de la izquierda es la imagen a procesar. Y el de la derecha, es la imagen procesada.

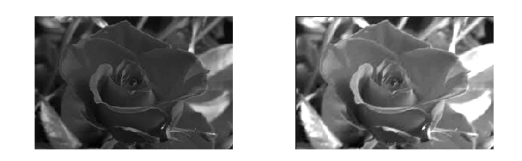

Fig. 12 Resultados numéricos. La imagen de la izquierda es la imagen a procesar. Y el de la derecha, es la imagen procesada.

#### 3.3 **Actividades académicas a desarrollar**

Explicar con sus propias palabras el algoritmo del filtro del Laplaciano aplicado al procesamiento digital de imágenes. Luego, usando el algoritmo en cuestión, y empleando otra imagen de prueba, que puede obtener de internet, reproduzca los resultados esperados. La búsquela de la imagen de prueba en internet, es deseable que sea una imagen en escala de grises, y en formato JPG. Por otro lado, hay que destacar que algunas veces, la llamada *imagen en blanco y negro*, es concepto que se suele confundir con una *imagen binaria en blanco y negro* (en donde sólo hay el blanco y negro, y no más). Entonces, en una imagen tradicional de blanco y negro, es en sí, una imagen en escala de grises.

El 'diferenciador' aplicado al procesamiento digital de imágenes

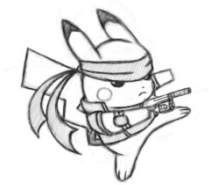

#### 4.0 **Introducción**

Detección de contornos de una imagen, es una aplicación digital, que sirve para detectar características como texturas y zonas de variación rápida de intensidad en una imagen. La idea básica es detectar zonas de rápido cambio de intensidad. Esta se realiza, fundamentalmente, por medio de aplicar un 'diferenciador'.

#### 4.1 **El 'diferenciador'**

El concepto de 'diferenciador' es un concepto matemático ampliamente usado para detectar cambios bruscos de pendiente. La derivada de una función es precisamente el indicativo de pendiente de una función en un punto particular. Su implementación digital al procesamiento digital de imágenes, sigue un protocolo un poco intuitivo basado en la siguiente aproximación de derivada de una función en una variable real:

$$
f'(x_0) \approx \frac{f(x_0 + \Delta) - f(x_0)}{\Delta}.
$$

Tomando ∆= 1 en la expresión anterior, el resultante es una mera resta de dos elementos. Con esta idea en mente, se implemente el algoritmo mostrado en la Fig. 13. Este algoritmo procesa la imagen es escala de grises y aplica un 'diferenciador' en diagonal basado en la resta de elementos. Primero en una dirección, y luego otra, ambas en diagonal. Posteriormente le sigue un comparador umbral para producir una *imagen en blanco y negro (imagen binaria)*. Si el valor del pixel resultante está por arriba del valor umbral, se le asigna el blanco, de otro modo, será negro. La Fig. 14 muestra los resultados obtenidos.

```
clear all;
A1=imread('image5','jpg');
A=0.21*A1(:,:,1)+0.72*A1(:,:,2)+0.07*A1(:,:,3);
[r,c,k]=size(A);
%%%Cálculo del diferenciador
for j=2:c-1
     for i=2:r-1
        B1(i,j)=A(i,j)-A(i-1,j-1);
        B2(i,j)=A(i-1,j)-A(i,j+1);
     end
end
Bx=B1+B2;
%%%% Comparador de umbral
for j=2:c-1
     for i=2:r-1
        if Bx(i,j)>10 ;%umbral de comparación (10)
            B(i,j)=0;
        else
            B(i,j)=255;
        end
     end
end
subplot(1,2,1);imshow(A);
subplot(1,2,2);imshow(B);
```
Fig. 13 Programa con Matlab del 'diferenciador' digital.

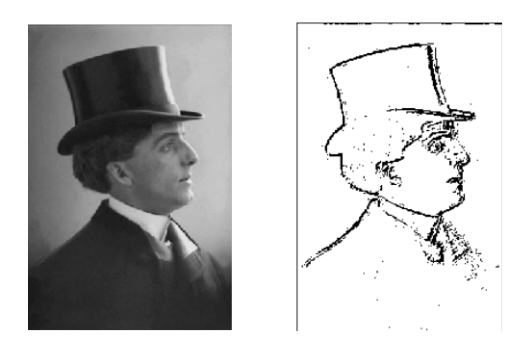

Fig. 14 Resultados numéricos. La imagen de la izquierda es la imagen a procesar. Y el de la derecha, es la imagen procesada.

#### 4.2 **Actividades académicas a desarrollar**

Probar el algoritmo mostrado usando otras imágenes apropiadas obtenidas en internet. Busque imágenes en escala de grises en formato JPG. Para cada prueba, habrá que variar el parámetro umbral para obtener resultados aceptables. Documente sus resultamos y comente.

### **Conclusiones**

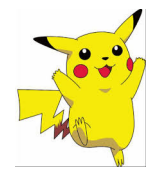

Aunque las actividades mostradas en el presente documento se enfocaron a imágenes en escala de grises; el caso de imágenes a color, en su procesamiento digital, siguen los mismos esquemas de razonamiento. Sin embargo, se conservó el objetivo principal de mostrar una aplicación de las derivadas parciales al procesamiento digital de imágenes.

Por otro lado, los temas mostrados sobre cálculos numéricos de las derivadas, derivadas sucesivas, derivadas parciales, etc., fueron desarrollados sin usar *series de Taylor*. Algunos libros de matemáticas usan este teorema para llegar a las mismas conclusiones expuestas aquí. El enfoque dado fue entonces, un enfoque de matemáticas para ingeniería.